### **Regulamin Promocji "Ja + Internet LTE tylko SIM na 12 miesięcy w Sklepie Internetowym – 3 miesiące gratis" ("Regulamin Promocji") Wersja z dnia 20.10.2016 r.**

## **§ 1 POSTANOWIENIA OGÓLNE**

- 1. Promocja **"Ja + Internet LTE tylko SIM na 12 miesięcy w Sklepie Internetowym – 3 miesiące gratis"** (**"Promocja"**) jest organizowana przez Polkomtel sp. z o.o.<sup>1)</sup> ("**Polkomtel")** i skierowana jest do osób fizycznych będących konsumentami ("**Klient**"), które w czasie trwania Promocji zawrą z Polkomtel na piśmie umowę o świadczenie usług telekomunikacyjnych w sieci Plus ("**Umowa**") na okres 12 miesięcy ("**czas oznaczony Umowy**"), stając się Abonentami2).
- 2. W przypadku konsumentów do skorzystania z Promocji wystarczy przedstawienie dowodu osobistego.
- 3. Klienci oraz Abonenci zawierający Umowę w ramach Promocji zwani są dalej łącznie "Abonentami".
- 4. Promocja trwa od 08.07.2016 r. do odwołania lub do wyczerpania zapasów.
- 5. Promocja dostępna jest wyłącznie w przypadku zawierania Umowy na odległość za pośrednictwem telemarketingowych kanałów sprzedaży.
- 6. Wszystkie podane ceny zawierają podatek VAT.
- 7. Użyte w Regulaminie Promocji określenia pisane z wielkiej litery, o ile nie zdefiniowano ich inaczej w Regulaminie Promocji, posiadają znaczenie nadane im w Regulaminie świadczenia usług telekomunikacyjnych przez POLKOMTEL sp. z o.o. – Abonament ("**Regulamin**").

# **§ 2 PAKIETY TARYFOWE I INNE UPRAWNIENIA ABONENTA**

1. W ramach Promocji Abonent może wybrać jeden z promocyjnych planów cenowych3) ("**Promocyjny Plan Cenowy**") zgodnie z poniższą specyfikacja:

| Promocyjny Plan Cenowy                                                                                                    | $Ja + Internet$      | $Ja + Internet$       | $Ja + Internet$                                                                                                    | $Ja + Internet$       | $Ja + Internet$                                                                                                    |  |
|----------------------------------------------------------------------------------------------------|----------------------|-----------------------|----------------------------------------------------------------------------------------------------|-----------------------|----------------------------------------------------------------------------------------------------|--|
| Promocyjna opłata abonamentowa dla Abonenta<br>nieaktywującego e-faktury                                                                                                    | LTE 5 GB<br>29,99 zł | LTE 30 GB<br>39,99 zł | LTE 50 GB<br>59,99 zł                                                                                                    | LTE 80 GB<br>79,99 zł | <b>LTE 100 GB</b><br>99,99 zł                                                                                                    |  |
| Promocyjna opłata abonamentowa dla Abonenta<br>aktywującego e-fakturę                                                                                                    | 19,99 zł             | 29,99 zł              | 49,99 zł                                                                                                    | 69,99 zł              | 89,99 zł                                                                                                    |  |
| Promocyjna opłata aktywacyjna                                                                                                    |                      | 49 zł                 |                                                                                                    |                       |                                                                                                    |  |
| Limit wysłanych i odebranych danych w jednym okresie<br>rozliczeniowym ("podstawowy limit transmisji danych")                                                                                                    | 5 GB                 | 30 GB                 | 50 GB                                                                                                    | 80 GB                 | 100 GB                                                                                                    |  |
| Limit wysłanych i odebranych danych w jednym okresie<br>rozliczeniowym, tylko w technologii LTE w ramach jednej<br>z usług "Internet LTE bez limitu danych" lub "Internet LTE<br>bez limitu danych za 0 zł" ("limit transmisji danych LTE"),<br>po przekroczeniu "podstawowego limitu transmisji<br>danych" | nie dotyczy          |                       | bez limitu GB                                                                                                    |                       |                                                                                                    |  |
| Maksymalna prędkość pobierania danych w ramach<br>usługi "Internet LTE bez limitu danych" po przekroczeniu<br>podstawowego limitu transmisji danych                                                                                                    | nie dotyczy          | do 5 Mb/s             | nie dotyczy                                                                                                    |                       |                                                                                                    |  |
| Maksymalna prędkość pobierania danych w ramach<br>usługi "Internet LTE bez limitu danych za 0 zł" po<br>przekroczeniu podstawowego limitu transmisji danych                                                                                                    | nie dotyczy          |                       | maksymalna <sup>4</sup>                                                                                                    |                       |                                                                                                    |  |
| Usługa transmisji danych do IPLA                                                                                                    | nie dotyczy          |                       | Bezpłatnie do końca 2 pełnego<br>Okresu rozliczeniowego,<br>nastepnie 10 zł/Okres<br>rozliczeniowy. Umożliwia<br>dostęp do "Serwisu IPLA 1z3" |                       | Bezpłatnie do<br>końca 2 pełnego<br>Okresu<br>rozliczeniowego,<br>następnie 10<br>zł/Okres<br>rozliczeniowy.<br>Umożliwia dostęp<br>do "Serwisu IPLA<br>3z3" |  |

 1) z siedzibą w Warszawie, ul. Konstruktorska 4, 02-673 Warszawa, zarejestrowaną w rejestrze przedsiębiorców Krajowego Rejestru Sądowego prowadzonym przez Sąd Rejonowy dla m.st. Warszawy, XIII Wydział Gospodarczy Krajowego Rejestru Sądowego pod nr KRS 0000419430, kapitał zakładowy 3.525.300.000 PLN, NIP 527-10-37-727, Regon 011307968, Dział Obsługi Klienta tel. 601102601, fax 601102602 (opłaty jak za zwykłe połączenie telefoniczne zgodnie z pakietem taryfowym dostawcy usług, z którego korzysta Abonent), e-mail: bok@plus.pl.

<sup>4)</sup> maksymalna prędkość pobierania danych ograniczona wyłącznie technologią transmisji danych z jakiej korzysta Abonent oraz uzależniona jest od: specyfikacji technicznej modemu lub routera, zasięgu sieci operatora, obciążenia stacji nadawczej, siły odbieranego sygnału oraz warunków atmosferycznych.

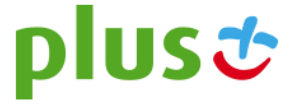

<sup>2)</sup> w rozumieniu Regulaminu świadczenia usług telekomunikacyjnych przez Polkomtel sp. z o.o. – Abonament.

<sup>3)</sup> z dostępem do internetu

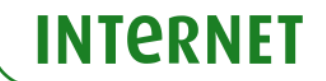

- 2. Wszystkie pozostałe opłaty w promocyjnych planach cenowych naliczane są zgodnie z Cennikiem Plus Internet dla Klientów indywidualnych ("**Cennik**").
- 3. W ramach Promocji promocyjna opłata abonamentowa, o której mowa w tabeli w § 2 pkt 1 przez 3 pierwsze miesiące wynosi 0 zł niezależnie od wybranego Promocyjnego Planu Cenowego. Zmiana promocyjnego planu cenowego w ciągu pierwszych 3 miesięcy spowoduje naliczenie opłaty abonamentowej w wysokości zgodnej z § 2 pkt.1.
- 4. W ramach Promocji Abonent korzystający z promocyjnego planu cenowego **Ja + Internet LTE 30 GB** ma możliwość włączenia Usługi dodatkowej "Internet LTE bez limitu danych" oferującej nielimitowany dostęp do transmisji danych w technologii LTE.
- 5. W ramach promocji Abonent korzystający z planu cenowego **Ja + Internet LTE 50 GB**, **Ja + Internet LTE 80 GB**, **Ja + Internet LTE 100 GB** zleca włączenie Usługi dodatkowej "Internet LTE bez limitu danych za 0 zł" oferującej nielimitowany dostęp do transmisji danych w technologii LTE. Aktywacja usługi nastąpi w dniu aktywacji Karty SIM na podstawie Umowy.
- 6. Abonent może zlecić aktywację usługi dodatkowej, o której mowa w § 2 pkt. 4 w następujący sposób:
	- a) telefonicznie, dzwoniąc na numer Działu Obsługi Klienta: 601102601 <sup>5</sup> z telefonu wszystkich sieci lub 2601 z telefonu sieci Plus Usługę aktywuje konsultant,
		- b) logując się do Plus Online na www.plus.pl,
		- c) u sprzedawcy w Punkcie Sprzedaży Plusa.
- 7. Usługa dodatkowa, o której mowa w § 2 pkt. 4 zostanie aktywowana następnego dnia po otrzymaniu przez Polkomtel zlecenia aktywacji o którym mowa w § 2 pkt 6.
- 8. Opłata za korzystanie z usług dodatkowych o których mowa w § 2 pkt. 4 oraz § 2 pkt. 5 w każdym Okresie rozliczeniowym wyniesie 10 zł. W ramach Promocji w Promocyjnych Planach Cenowych **Ja + Internet LTE 50 GB**, **Ja + Internet LTE 80 GB**, **Ja + Internet LTE 100 GB** opłata za usługę dodatkową, o której mowa w § 2 pkt. 5 jest wliczona w promocyjną opłatę abonamentową.
- 9. Usługi dodatkowe, o których mowa w § 2 pkt. 4 oraz § 2 pkt. 5 będą aktywne w każdym okresie rozliczeniowym do momentu zlecenia ich dezaktywacji przez Abonenta.
- 10. Abonent może zlecić dezaktywację usług dodatkowych, o których mowa w § 2 pkt. 4 oraz § 2 pkt. 5, w następujący sposób:
	- a) telefonicznie, dzwoniąc na numer Działu Obsługi Klienta: 601102601 z telefonu wszystkich sieci lub 2601 z telefonu sieci Plus Usługę aktywuje konsultant,
	- b) logując się do Plus Online na www.plus.pl,
	- c) u sprzedawcy w Punkcie Sprzedaży Plusa.
- 11. W celu umożliwienia wszystkim Abonentom sprawiedliwe korzystanie z sieci Polkomtel stosuje zasady Fair-Usage-Policy ("**FUP**"). Celem **FUP** jest zapewnienie każdemu z Abonentów możliwość sprawiedliwego korzystania z Usług niezależnie od ilości przesłanych danych. Realizowane jest to poprzez przydzielanie odpowiednich wartości parametrów dostępu do sieci telekomunikacyjnej zgodnie z rosnącym zużyciem danych, w tym obniżenie prędkości transmisji danych do prędkości maksymalnej 32 kb/s.
- 12. W celu realizacji FUP **Polkomtel zastrzega sobie możliwość zmiany parametrów technicznych transmisji danych po przekroczeniu w jednym Okresie rozliczeniowym:**
	- a) **5 GB przesłanych i odebranych danych przy wyborze Promocyjnego Planu Cenowego Ja + Internet LTE 5 GB,**
	- b) **30 GB przesłanych i odebranych danych przy wyborze Promocyjnego Planu Cenowego Ja + Internet LTE 30 GB,**
	- c) **50 GB przesłanych i odebranych danych przy wyborze Promocyjnego Planu Cenowego Ja + Internet LTE 50 GB,**
	- d) **80 GB przesłanych i odebranych danych przy wyborze Promocyjnego Planu Cenowego Ja + Internet LTE 80 GB,**
	- e) **100 GB przesłanych i odebranych danych przy wyborze Promocyjnego Planu Cenowego Ja + Internet LTE 100 GB,**
- 13. W przypadku zmiany parametrów technicznych transmisji danych, Abonent zostanie poinformowany za pomocą wiadomości SMS o możliwości przywrócenia pierwotnych parametrów technicznych transmisji poprzez zamówienie jednego z płatnych pakietów Plus Internet extra zgodnie z obowiązującą promocją "Plus Internet extra" opisaną na stronie [www.plus.pl/pie.](http://www.plus.pl/pie)
- 14. **Wysyłanie i odbieranie danych w technologii LTE (Long Term Evolution) jest możliwe przy pomocy karty USIM, będącej własnością Polkomtel oraz z wykorzystaniem sprzętu umożliwiającego wysyłanie i odbieranie danych w technologii LTE dostępnej w sieci Polkomtel. W przypadku zmiany oprogramowania danego sprzętu przez użytkownika lub jego aktualizacji przez producenta sprzętu Polkomtel nie ponosi odpowiedzialności za skutki z tym związane, w tym w szczególności dotyczące możliwości korzystania z technologii LTE dostępnej w sieci Polkomtel.** Polkomtel nie ponosi odpowiedzialności za działania lub zaniechania producenta sprzętu, które ograniczają lub uniemożliwiają korzystanie z możliwości wysyłania i odbierania danych w technologii LTE przy pomocy sprzętu obsługującego transmisję danych LTE.
- 15. **Abonent może korzystać tylko i wyłącznie z usług transmisji danych przez APN prywatny, internet, wap, m2m.plusgsm.pl, pro.plusgsm.pl, mms, plus oraz wiadomości tekstowych SMS. Nie może korzystać z usługi MMS oraz transmisji danych w ramach APN video.**
- 16. Jeżeli Regulamin Promocji nie stanowi inaczej, Abonent może korzystać z Usług świadczonych przez Polkomtel zgodnie z Cennikiem.
- 17. Po zakończeniu czasu oznaczonego Umowy Polkomtel zastrzega sobie możliwość zmiany parametrów technicznych transmisji danych na zasadach określonych w Cenniku.
- 18. W ramach Promocji Abonent zleca włączenie usługi "Ochrona Internetu", w ramach której może uzyskać do 3 licencji na program antywirusowy "Ochrona Internetu" ("Usługa"). Dostęp do zarządzania licencjami "Ochrony Internetu" można uzyskać poprzez zalogowanie się na stronie www.plus.pl/zco.
- 19. Usługa zostanie włączona w ciągu 5 dni od dnia aktywacji Karty SIM na podstawie Umowy.

 $\overline{a}$ 

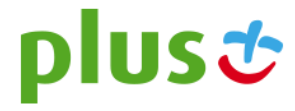

<sup>5)</sup> opłata jak za zwykłe połączenie telefoniczne zgodnie z pakietem taryfowym dostawcy usług, z którego korzysta Abonent

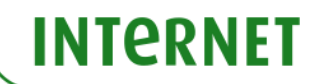

- 20. W ramach Promocji, opłata za Usługę przez pierwszy pełny Okres rozliczeniowy jest wliczona w opłatę abonamentową. Jeżeli Abonent nie dezaktywuje Usługi przed końcem pierwszego Okresu rozliczeniowego, Usługa zostanie automatycznie przedłużona na kolejne płatne okresy rozliczeniowe. Opłata za korzystanie z Usługi w każdym okresie rozliczeniowym wynosi 9 zł.
- 21. Aby wyłączyć Usługę Abonent musi wysłać bezpłatną wiadomość SMS na numer 80088 o treści "USUN OCHRONA7". Usługę można wyłączyć również przez Plus Online lub dzwoniąc do konsultanta Działu Obsługi Klienta pod nr 601102601.
- 22. Abonent zostanie poinformowany za pomocą wiadomości SMS o zbliżającym się zakończeniu bezpłatnego okresu korzystania z Usługi, sposobie wyłączenia Usługi oraz automatycznym przedłużeniu Usługi na kolejne płatne okresy rozliczeniowe. Dodatkowo na adres e-mail podany przez Abonenta do otrzymywania Zielonej faktury Abonent otrzyma również informacje o aktywowaniu Usługi, sposobie korzystania z niej, o zbliżającym się zakończeniu bezpłatnego okresu korzystania z Usługi oraz o wyłączeniu Usługi.
- 23. Licencje na program antywirusowy "Ochrona Internetu" udzielane są przez producenta programu antywirusowego Ochrona Internetu, który ponosi wyłączną odpowiedzialność za jego działanie. Warunki licencji dostępne są na stronie internetowej www.fsecure.com/pl/web/home\_pl/license-terms.
- 24. Szczegółowe informacje o Usłudze są dostępne w regulaminie "Ochrona Internetu" na stronie [www.ochronainternetu.pl.](http://www.ochronainternetu.pl/)
- 25. **Polkomtel informuje, że korzystanie z portalu mobilnego wap.plus.pl i m.plus.pl za pomocą przeglądarki Opera jest płatne z uwagi na techniczne rozwiązania zastosowane w tej przeglądarce. Opłaty naliczane są zgodnie z Cennikiem właściwym dla posiadanej przez Abonenta Taryfy/Promocyjnego Planu Cenowego.**

### **§ 3 TRANSMISJA DANYCH NIEPOMNIEJSZAJĄCA LIMITU**

1. W ramach Promocji krajowa transmisja danych wykorzystywana do przeglądania treści na stronach plusforum.pl, plusbank.pl i plusbank24.pl nie będzie się wliczała do limitu transmisji danych.

#### **§ 4 SPECJALNE WARUNKI ROZWIĄZANIA UMOWY - opcja "testuj"**

- 1. Abonentowi, który zawarł Umowę wybierając opcję "testuj" i który spełni łącznie wszystkie warunki określone w § 4 pkt. 2 poniżej przysługuje prawo do rozwiązania Umowy w ciągu **czternastu dni** od dnia aktywacji Karty USIM6) (piętnastudni wliczając dzień aktywacji) bez obowiązku zapłaty kary umownej.
- 2. W celu rozwiązania Umowy Abonent musi udać się do punktu sprzedaży, w którym zawarł Umowę<sup>7)</sup> i złożyć oświadczenie o rozwiązaniu Umowy. W przypadku sprzedaży wysyłkowej Abonent powinien odesłać oświadczenie o rozwiązaniu Umowy na wskazany w oświadczeniu adres. Wzór oświadczenia o rozwiązaniu Umowy stanowi Załącznik A do Regulaminu Promocji.
- 3. Umowa ulega rozwiązaniu z chwilą dezaktywacji Karty USIM. Dezaktywacja Karty USIM nastąpi w ciągu 7 dni (wliczając dzień złożenia oświadczenia) od dnia złożenia przez Abonenta w punkcie sprzedaży oświadczenia o rozwiązaniu Umowy na zasadach określonych w niniejszym paragrafie, a przypadku sprzedaży wysyłkowej przy odstąpieniu od umowy w opcji "testuj" umowa ulega rozwiązaniu z chwilą dezaktywacji Karty USIM.
- 4. Abonent, który skorzystał z uprawnienia do rozwiązania Umowy na warunkach określonych w § 4 pkt. 1-3 zobowiązany będzie do zapłaty promocyjnej opłaty aktywacyjnej określonej w § 2 pkt 1, opłat za Usługi, z których korzystał do dnia rozwiązania Umowy naliczonych zgodnie z § 2 pkt. 1. Wysokość promocyjnej opłaty abonamentowej będzie proporcjonalna do liczby dni, w których była aktywna Karta USIM.
- 5. Licencja do Antywirusa, o której mowa w § 2 pkt. 18 wygasa w ciągu 30 dni od dnia rozwiązania Umowy.

# **§ 5 USŁUGA TRANSMISJI DANYCH DO IPLA**

- 1. Z zastrzeżeniem zdania następnego, w ramach Promocji Abonent, który zakupił Promocyjny Plan Cenowy zgodnie z tabelą w par. 2 pkt. 1, zleca aktywację usługi pozwalającej na transmisję 5 GB danych za pośrednictwem Aplikacji ipla ("Usługa transmisji danych do IPLA") umożliwiającej korzystanie z audiowizualnych usług medialnych typu "video on-line" (dalej: "Serwis IPLA"). Do dnia 31.12.2017 r. Abonent uzyskuje możliwość skorzystania z transmisji danych w sieci telekomunikacyjnej Plus za pośrednictwem Aplikacji IPLA, umożliwiającej korzystanie z Serwisu IPLA, bez ograniczenia w zakresie ilości danych przesyłanych w ramach Usługi. Aktywacja Usługi transmisji danych do IPLA nastąpi w ciągu 7 dni od aktywacji Karty SIM na podstawie Umowy. Za moment aktywacji Usługi uznaje się moment, w którym Polkomtel wysłał do Abonenta wiadomość SMS potwierdzającą aktywację Usługi. Moment wysłania wiadomości SMS można sprawdzić w szczegółach wiadomości SMS potwierdzającej aktywację Usługi.
- 2. W ramach Promocji korzystanie z Usługi transmisji danych do IPLA przez okres od aktywacji Usługi do końca drugiego pełnego okresu rozliczeniowego ("Okres testowy") jest objęte Abonamentem i nie skutkuje naliczeniem Abonentowi dodatkowych opłat. Jeśli przed upływem Okresu testowego, Abonent nie dezaktywuje Usługi transmisji danych do IPLA, Usługa transmisji danych do IPLA będzie aktywna i Abonent będzie zobowiązany do ponoszenia opłaty. Opłata za korzystanie z Usługi transmisji danych do IPLA w każdym Okresie rozliczeniowym, po Okresie testowym, będzie naliczana z góry i wyniesie 10 zł.
- 3. Do Abonenta zostanie wysłana wiadomość SMS informująca o końcu Okresu bezpłatnego Usługi transmisji danych do IPLA na 7 dni przed jego końcem.
- 4. Abonent w dowolnym momencie może zrezygnować z Usługi transmisji danych do IPLA składając dyspozycję jej dezaktywacji:

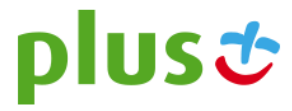

 6) Termin ten ulega wydłużeniu o czas naprawy w przypadku gdy Abonent w ciągu 14 dni od dnia aktywacji karty USIM (15 dni wliczając dzień aktywacji) przekazał Urządzenie telekomunikacyjne do producenta lub sprzedawcy celem usunięcia wady w ramach gwarancji/rękojmi/niezgodności towaru z umową. W takim przypadku Abonent zobowiązany jest przedstawić sprzedawcy wszystkie dokumenty potwierdzające przekazanie Urządzenia telekomunikacyjnego do naprawy.

<sup>7)</sup> Odpowiednio do Polkomtel sp. z o.o. lub Partnera Plus, w zależności od tego, gdzie Abonent zawarł Umowę.

- a. poprzez aplikację mobilną Plus Online;
- b. poprzez stronę [www.online.plus.pl;](http://www.online.plus.pl/)
- c. poprzez wysłanie wiadomości SMS z numeru MSISDN, objętego Promocją, na numer 2601[1] o treści:
	- a) **DEAKT IPLA1** w przypadku posiadania Promocyjnego Planu cenowego **Ja + Internet LTE 50 GB**, **Ja + Internet LTE 80 GB**
	- b) **DEAKT IPLA3** w przypadku posiadania Promocyjnego Planu cenowego **Ja + Internet LTE 100 GB**
- d. dzwoniąc do Działu Obsługi Klienta pod numer +48 601102601 (z dowolnego telefonu) $^{[2]}$ .
- 5. Usługa Transmisji danych do IPLA zostanie wyłączona z upływem ostatniego dnia Okresu rozliczeniowego, w którym Abonent złożył dyspozycję jej dezaktywacji. Do Abonenta, który złoży dyspozycję dezaktywacji Usługi poprzez wysłanie wiadomości SMS, zostanie wysłana wiadomość SMS potwierdzająca przyjęcie zlecenia dezaktywacji Usługi transmisji danych do IPLA.
- 6. Abonent korzystający z Usługi Transmisji danych do IPLA, w zależności od posiadanego Promocyjnego Planu Cenowego, uzyskuje możliwość korzystania z Serwisu IPLA w ramach jednego z wariantów: Serwis IPLA 1z3 lub Serwis IPLA 3z3, zgodnie "Regulaminem Promocji pakietów IPLA dla Klientów Plusa – opcja elastyczna" na terytorium Polski w ramach zasięgu sieci Plus. Korzystanie z Serwisu IPLA w roamingu oraz w kraju w zasięgu sieci Plus po przekroczeniu limitu 5GB danych, będzie skutkowało naliczeniem opłat za transmisję danych, zgodnie z Cennikiem właściwym dla taryfy/promocyjnego planu cenowego, z którego korzysta Abonent. Serwis IPLA jest udostępniany na zasadach określonych w "Regulaminie płatnego dostępu do ipla w Cyfrowym Polsacie", udostępnionym w Internecie pod adresem: [http://www.ipla.tv/docs/Regulamin\\_platnego\\_dostepu.pdf,](http://www.ipla.tv/docs/Regulamin_platnego_dostepu.pdf) oraz Regulaminie Promocji pakietów IPLA– opcja elastyczna udostępnionym w Internecie pod adresem: [http://www.ipla.tv/docs/regulamin\\_ipla\\_opcja\\_elastycza.pdf](http://www.ipla.tv/docs/regulamin_ipla_opcja_elastycza.pdf). Wyłączną odpowiedzialność za usługi świadczone w ramach Serwisu IPLA ponosi podmiot świadczący te usługi. Abonent może korzystać z usług w ramach Serwisu IPLA na zasadach opisanych w niniejszym ustępie, wyłącznie w okresie korzystania z Usługi transmisji danych do IPLA.

#### **§ 6 LIMIT KREDYTOWY I KAUCJA**

1. Limit kredytowy wynosi 244 zł.

 $\overline{a}$ 

- 2. Polkomtel jest uprawniony do żądania od Abonenta Kaucji według następujących zasad:
	- a. w przypadku określonym w § 11 ust. 1 lit. g Regulaminu 380 zł,
	- b. w przypadkach określonych w § 11 ust. 1 lit. c, lit. d, lit. f, lub w § 6 ust. 12 Regulaminu 1500 zł,
	- c. w przypadku określonym w § 11 ust. 1 lit. h Regulaminu 3800 zł,
	- d. w przypadkach określonych w § 11 ust. 1 lit. a, lit. b Regulaminu 7600 zł,
	- e. w przypadkach określonych w § 11 ust. 1 lit. e Regulaminu w stopniu: niski 400 zł, średni 1500 zł, wysoki 7600 zł.
- 3. Kaucja podlega zwrotowi po terminowym opłaceniu przez Abonenta należności wynikających z:
	- a. 3 kolejnych Rachunków telefonicznych w przypadku Kaucji w kwocie 380 zł lub 400 zł,
	- b. 6 kolejnych Rachunków telefonicznych w przypadkach Kaucji w kwocie 1500 zł,
	- c. 12 kolejnych Rachunków telefonicznych w przypadku Kaucji w kwocie 3800 zł lub 7600 zł

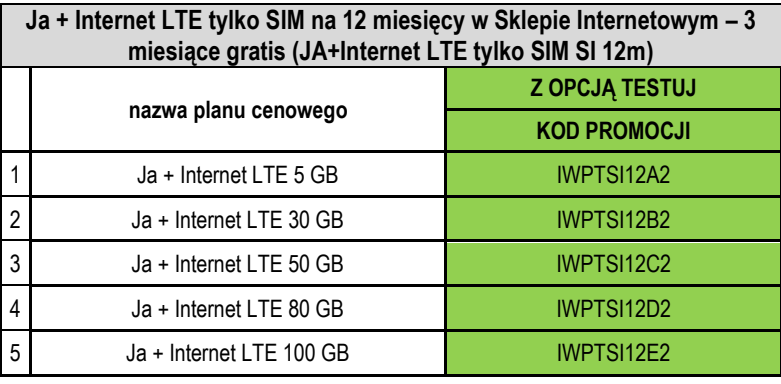

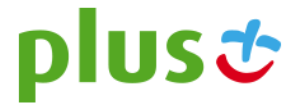

<sup>[1]</sup> wysłanie wiadomości SMS na numer 2601 jest bezpłatne w Polsce. W roamingu międzynarodowym opłata za wysłanie wiadomości SMS naliczana jest zgodnie z Cennikiem właściwym dla taryfy /

promocyjnego planu cenowego, z którego korzysta Abonent<br><sup>|2]</sup> w kraju i w roamingu opłata jak za zwykłe połączenie telefoniczne zgodnie z pakietem taryfowym dostawcy usług, z którego korzysta Abonent.